# Physikalisches Fortgeschrittenenpraktikum

# Gitterschwingungen

– Auswertung –

Armin Burgmeier Robert Schittny

## 1 Dispersionsrelationen

Wir maßen mit Hilfe des vorgegebenen LabView-Programms sowohl für die einatomige wie für die zweiatomige Kette die Eigenfrequenzen der Gleiter. Wir nahmen jeweils vier Messreihen auf, und erhielten damit pro Eigenfrequenz acht Werte. Diese mittelten wir und berechneten den jeweiligen statistischen Fehler  $\sigma_{\omega}$ , den wir in der weiteren Fehlerrechnung verwenden werden.

## 1.1 Einatomige Kette

Wir erhielten folgende Eigenfrequenzen:

| Modenzahl $n$  | $\bar{\omega}$ in Hz | $\sigma_{\omega}$ in Hz |
|----------------|----------------------|-------------------------|
| 1              | 0,2771               | 0,00044                 |
| $\overline{2}$ | 0,5518               | 0,00066                 |
| 3              | 0,8168               | 0,00067                 |
| 4              | 1,0724               | 0,00057                 |
| 5              | 1,3151               | 0,00032                 |
| 6              | 1,5387               | 0,00045                 |
| 7              | 1,7412               | 0,00062                 |
| 8              | 1,9196               | 0,00048                 |
| 9              | 2,0689               | 0,00039                 |
| 10             | 2,1885               | 0,00056                 |
| 11             | 2,2781               | 0,00062                 |
| 12             | 2,3306               | 0,00090                 |

Tabelle 1: Eigenfrequenzen der einatomigen Kette

#### 1 Dispersionsrelationen

Die zur Modenzahl gehörenden Wellenkvektoren erhalten wir über

$$
k_n = \frac{n \cdot \pi}{L} ,
$$

wobei wir die Gesamtlänge der Kette zu  $L = 5, 42$  m maßen.

Somit können wir die Dispersionsrelation  $\omega(k)$  auftragen, wobei wir die Daten an der y-Achse spiegeln, um das typische Bild einer Dispersionsrelation in der ersten Brillouinzone zu erhalten:

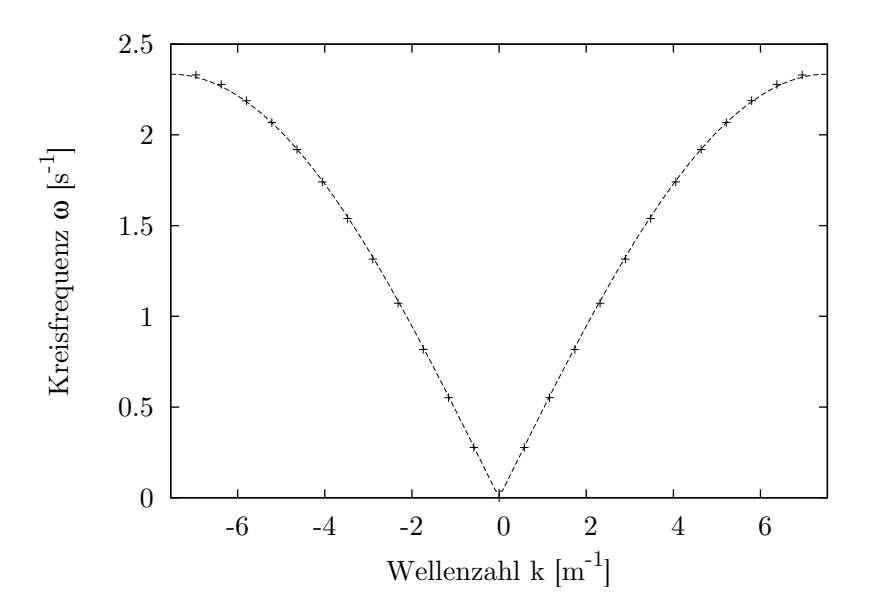

Abbildung 1: Dispersionsrelation der einatomigen Kette

Die erhaltene Kurve gibt sehr schön den erwarteten Verlauf des Betrags eines Sinus wieder. Die gefittete Kurve entspricht dem theoretisch erwarteten Verlauf der Dispersionsrelation der einatomigen Kette.

Der Zonenrand ist in der Grafik gerade die seitliche Begrenzung, wir erhalten fur Gitterkon- ¨ stante  $a_1$  und Zonenrand  $\pi/a_1$ :

$$
a_1 = \frac{L}{13} \approx 0,417 \,\mathrm{m} \qquad \frac{\pi}{a_1} \approx 7,54 \,\mathrm{m}^{-1} \tag{1}
$$

Wir bezeichnen im folgenden die Gitterkonstante der einatomigen Kette mit  $a_1$  und die der zweiatomigen Kette mit  $a_2$ , um Verwechslungen vorzubeugen.

### 1.2 Zweiatomige Kette

Entsprechend erhielten wir für die zweiatomige Kette folgende Eigenfrequenzen, wobei wir die sechs höheren Frequenzen dem optischen sowie die sechs niedrigeren Frequenzen dem akustischen Zweig der Dispersionsrelation zuordneten:

#### 1 Dispersionsrelationen

| Akustische Moden |                      |                         |  |  |  |  |
|------------------|----------------------|-------------------------|--|--|--|--|
| Modenzahl $n$    | $\bar{\omega}$ in Hz | $\sigma_{\omega}$ in Hz |  |  |  |  |
|                  | 0,2405               | 0,00062                 |  |  |  |  |
| 2                | 0,4773               | 0,00024                 |  |  |  |  |
| 3                | 0,7044               | 0,00044                 |  |  |  |  |
| 4                | 0,9196               | 0,00027                 |  |  |  |  |
| 5                | 1,1121               | 0,00051                 |  |  |  |  |
| 6                | 1,2489               | 0,00028                 |  |  |  |  |

Tabelle 2: Eigenfrequenzen des akustischen Zweigs der zweiatomigen Kette

| Optische Moden |                      |                         |  |  |  |  |  |
|----------------|----------------------|-------------------------|--|--|--|--|--|
| Modenzahl $n$  | $\bar{\omega}$ in Hz | $\sigma_{\omega}$ in Hz |  |  |  |  |  |
| 1              | 2,0810               | 0,00042                 |  |  |  |  |  |
| 2              | 2,0359               | 0,00010                 |  |  |  |  |  |
| 3              | 1,9627               | 0,00029                 |  |  |  |  |  |
| 4              | 1,8673               | 0,00019                 |  |  |  |  |  |
| 5              | 1,7563               | 0,00049                 |  |  |  |  |  |
| հ              | 1,6599               | 0,00051                 |  |  |  |  |  |

Tabelle 3: Eigenfrequenzen des optischen Zweigs der zweiatomigen Kette

Wir erhalten damit folgende Dispersionsrelation:

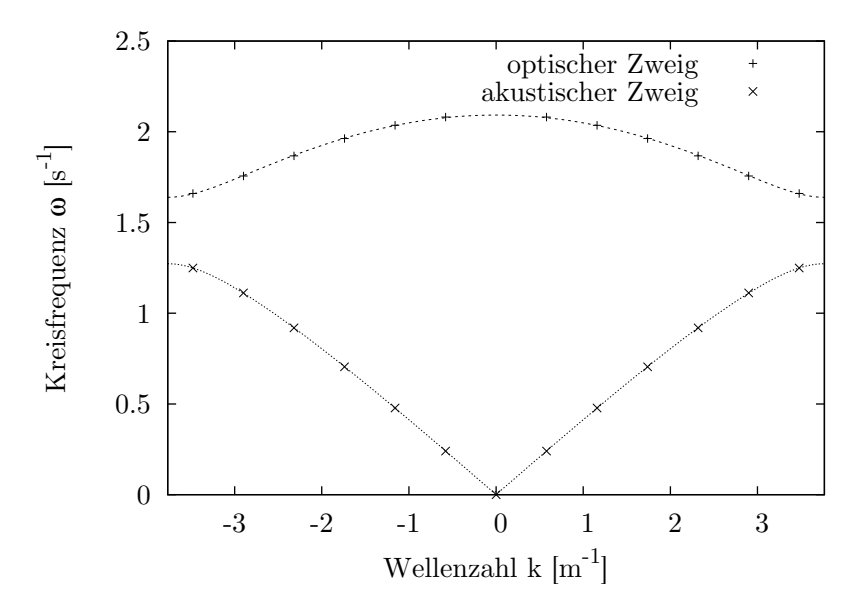

Abbildung 2: Dispersionsrelation der zweiatomigen Kette

Auch dies entspricht dem erwarteten Verlauf, schön zu sehen sind die beiden Zweige sowie die Frequenzlücke dazwischen. Wieder wurde der theoretisch erwartete Verlauf angefittet. Dabei wurde die Masse  $m = 0.504$  kg der leichten Gleiter bereits verwendet.

#### 2 Schallgeschwindigkeiten

Auch hier entspricht die seitliche Begrenzung der Grafik dem Zonenrand, wir erhalten hier

$$
a_2 = \frac{L}{6,5} \approx 0,834 \,\mathrm{m} \qquad \frac{\pi}{a_2} \approx 3,77 \,\mathrm{m}^{-1} \,. \tag{2}
$$

Systematische Fehler Neben den hier errechneten statistischen Fehlern treten natürlich auch noch systematische Fehler auf. Dazu zählen Fehler beim Messen der Gesamtlänge der Kette, beim Erfassen der Gleiter durch die Kamera oder die Bestimmung des genauen Zeitpunkts zu dem die Gleiter eingeschwungen sind (beim zweiten Aufgabenteil). Da diese allerdings quantitiv nur schwer bis unmöglich zu erfassen sind fließen sie nicht weiter in unsere Rechnungen ein.

## 2 Schallgeschwindigkeiten

Die Schallgeschwindigkeit können wir einfach aus der Dispersionsrelation errechnen, sie ergibt sich aus der Steigung der Dispersionskurve am Ursprung. In unserem Fall diskreter Wellenzahlen  $k$  können wir dazu einfach das erste Wertepaar verwenden.

Somit erhalten wir  $v_{s,1} = \frac{\omega_1}{k_1}$  $\frac{\omega_1}{k_1} = \frac{0.2771 \,\mathrm{s}^{-1}}{0.58 \,\mathrm{m}^{-1}} \approx 0,479 \,\mathrm{m/s}$ , sowie  $v_{s,2} = \frac{0.24 \,\mathrm{s}^{-1}}{0.58 \,\mathrm{m}^{-1}} \approx 0,414 \,\mathrm{m/s}$ .

**Fehlerbetrachtung** Aus den Standardabweichungen für die Frequenzen  $\omega$  ergeben sich nach der Fehlerfortpflanzung auch Abweichungen für die Schallgeschwindigkeiten:

$$
\Delta v_s = \frac{\sigma_{\omega_1}}{k_1} \tag{3}
$$

Damit folgt

$$
v_{s,1} = (0.4778 \pm 0.00076) \text{ m/s}
$$
 (4)

$$
v_{s,2} = (0,4147 \pm 0,00107) \text{ m/s}
$$
 (5)

## 3 Massenverhältnis

Aus dem Verhältis  $v_{s,1}/v_{s,2}$  der beiden Schallgeschwindigkeiten kann wie in der Vorbereitung beschrieben das Massenverhältis  $\gamma$  bestimmt werden.

$$
\gamma = \frac{M}{m} = 2\left(\frac{v_{s,1}}{v_{s,2}}\right)^2 - 1 = 1,655\tag{6}
$$

Für die Fehlerrechnung setzen wir die Gaußsche Fehlerfortpflanzung an, da die Werte der beiden Schallgeschwindigkeiten nicht miteinander korreliert sind:

$$
\Delta \gamma = \sqrt{\left(\frac{\partial \gamma}{\partial v_{s,1}} \Delta v_{s,1}\right)^2 + \left(\frac{\partial \gamma}{\partial v_{s,2}} \Delta v_{s,2}\right)^2}
$$
(7)

$$
= \sqrt{\left(\frac{4v_{s,1}}{(v_{s,2})^2} \Delta v_{s,1}\right)^2 + \left(\frac{4(v_{s,1})^2}{(v_{s,2})^3} \Delta v_{s,2}\right)^2}
$$
(8)

$$
= 0.016 \tag{9}
$$

#### 4 Federkonstante

Für das Massenverhältnis erhalten wir also

$$
\gamma = 1{,}655 \pm 0{,}016 \tag{10}
$$

## 4 Federkonstante

#### 4.1 Einatomige Kette

#### 4.1.1 Aus der Dispersionsrelation

Den Ausdruck für die Dispersionsrelation der einatomigen Kette umgestellt nach der Federkonstanten lautet:

$$
D = \frac{m\omega^2}{4\sin\left(\frac{ka}{2}\right)^2} \tag{11}
$$

Nach dieser Formel können wir für jedes der Wertepaare aus Tabelle 1 eine Federkonstante ausrechnen. Die Masse der kleinen Gleiter ist  $m = 0.504$  kg. Nach Mittelwertbildung ergibt sich  $\bar{D} = 0,68021 \text{ kg/s}^2$ .

Der statische Fehler von D ergibt sich nach Gauss'scher Fehlerfortpflanzung der Fehler der einzelnen Frequenzen. Wir erhalten

$$
D_1 = (0.68021 \pm 0.00027) \text{ kg/s}^2 \tag{12}
$$

#### 4.1.2 Aus der Schallgeschwindigkeit

Auch aus dem Ausdruck für die Schallgeschwindigkeit lässt sich die Federkonstante bestimmen:

$$
D_2 = \frac{m(v_{s,1})^2}{a^2} = (0.6619 \pm 0.0021) \text{ kg/s}^2
$$
 (13)

Die beiden Werte stimmen grob uberein, allerdings nicht hinsichtlich ihrer Fehlergrenzen. ¨ Wir halten den ersten D-Wert für vertrauenswürdiger, da er nicht nur einen kleineren Fehler hat, sondern zur Berechnung alle gemessenen Frequenzen eingegangen sind, und nicht nur ein Wertepaar wie bei der Schallgeschwindigkeit.

#### 4.1.3 Aus dem Funktionsfit an die Dispersionsrelation

An die Dispersionsrelation der einatomigen Kette (Abbildung 1) haben wir den theoretisch erwarteten Kurvenverlauf

$$
\omega(k) = \sqrt{\frac{4D}{m}} \left| \sin\left(\frac{ka}{2}\right) \right| \tag{14}
$$

mit D als Parameter angefittet. Dabei ergab sich

$$
D = (0.6868 \pm 0.0015) \,\mathrm{kg/s^2} \tag{15}
$$

Auch dieses Ergebnis deutet darauf hin, dass der aus der Dispersionsrelation gewonnnee Wert für  $D$  vertrauenswürdiger ist. Zu beachten ist hierbei, dass der Fehler sich nicht aus dem Fehler

#### 4 Federkonstante

für die Frequenzen  $\omega$  fortpflanzt, sondern ein statistischer Fehler des Kurvenfits ist, der damit zusammenhängt wie gut die Kurve an die Werte angepasst werden kann.

## 4.2 Zweiatomige Kette

Die Dispersionsrelation der zweiatomigen Kette

$$
\omega_{\pm} = \sqrt{D\left(\frac{1}{m} + \frac{1}{M}\right) \pm D\sqrt{\left(\frac{1}{m} + \frac{1}{M}\right)^2 - \frac{4}{mM}\sin\left(\frac{ka}{2}\right)^2}}
$$
(16)

lässt sich einfach nach  $D$  auflösen:

$$
D = \frac{\omega_{\pm}^2}{\left(\frac{1}{m} + \frac{1}{M}\right) \pm \sqrt{\left(\frac{1}{m} + \frac{1}{M}\right)^2 - \frac{4}{mM}\sin\left(\frac{ka}{2}\right)^2}}
$$
(17)

#### 4.2.1 Akustischer Ast

Für jeden der Werte aus Tabelle 2 lässt sich mit Gleichung 17 die Federkonstante der zweiatomigen Kette bestimmen. M ergibt sich direkt aus dem bekannten m und  $\gamma$  aus Gleichung 10. Mittelwertbildung liefert  $\bar{D} = 0,6697 \text{ kg/s}^2$ .

Bei der Fehlerrechnung ist zu beachten, dass auch  $\gamma$  und somit M fehlerbehaftet ist. Wir fassen D als Funktion der 6 Frequenzen und M auf, wobei über die sechs erhaltenen D-Werte aus Gleichung 17 gemittelt wird. Für den Fehler erhalten wir daher sieben Beiträge. Der Beitrag von  $M$  liegt sogar eine Größenordnung über dem Fehler der Frequenzen, kann also nicht vernachlässigt werden. Die aufwendigen Berechnungen (insbesondere  $\frac{\partial D}{\partial M}$ ) wurden mit MAPLE durchgeführt.

$$
D = (0.6697 \pm 0.0048) \text{ kg/s}^2 \tag{18}
$$

Auch die Dispersionsrelation der zweiatomigen Kette (16) kann man direkt an die Messdaten fitten. Als Parameter haben wir diesmal  $M$  und  $D$  gewählt. Für den akustischen Zweig ergibt sich

$$
M = (0,8098 \pm 0,0042) \text{ kg} = (1,607 \pm 0,0084) m \tag{19}
$$

$$
D = (0,6561 \pm 0,0028) \text{ kg/s}^2 \tag{20}
$$

 $\gamma$ 

#### 4.2.2 Optischer Ast

Die exakt gleichen Berechnungen lassen sich auch für den optischen Ast anstellen. Es folgt:

$$
D = (0.6845 \pm 0.0018) \text{ kg/s}^2 \tag{21}
$$

Ein direkter Fit an die Dispersionsrelation des optischen Astes liefert

#### 5 Amplitudenverhältnis

$$
M = (0,8007 \pm 0,0061) \text{ kg} = (1,589 \pm 0,0122) m \tag{22}
$$

$$
D = (0.6769 \pm 0.0017) \text{ kg/s}^2 \tag{23}
$$

γ

Da die Federkonstante unabhängig von optischem bzw. akustischem Zweig ist erwarten wir, dass die für beide Zweige separat ausgerechneten Federkonstanten übereinstimmen, was auch näherungsweise erfüllt ist.

Es ist auffällig, dass die D-Werte der direkten Fits beide um etwa  $0.01 \text{ kg/s}^2$  kleiner sind als die mit dem aus der Schallgeschwindigkeit ermittelten  $\gamma$  bestimmten.

## 5 Amplitudenverhältnis

Wir wollen nun das feste Amplitudenverhältnis  $s_m/s_M$  der jeweiligen Moden bestimmen. Wir maßen hierfür für jede Mode, die wir mit einem Schrittmotor gezielt anregten, nach einem Einschwingvorgang mehrmals das Amplitudenverhältnis  $s_m(j)/s_M(j-1)$  eines leichten Gleiters j (hier Nummer 5) und eines benachbarten schweren Gleiters j − 1 (hier Nummer 4) mit dem gegebenen LabView-Programm.

Um nun das positionsunabhängige Amplitudenverhältnis zu erhalten, muss das gemessene noch mit einem Korrekturfaktor versehen werden, der die unterschiedliche Position der beiden betrachteten Gleiter beschreibt. Es folgt dann

$$
\frac{s_m}{s_M} = \frac{1}{K} \frac{s_m(j)}{s_M(j-1)}\tag{24}
$$

mit dem Korrekturfaktor

$$
K = \frac{\sin\left(\frac{n \cdot \pi}{13}j\right)}{\sin\left(\frac{n \cdot \pi}{13}(j-1)\right)}\tag{25}
$$

Die Werte von K sind für gegebenes  $j$  und n leicht auszurechnen und standen außerdem in der Vorbereitungsmappe zur Verfügung.

**Erwartetes Verhalten** Für die akustischen Moden erwarten wir am linken Rand der Brillouinzone ein Amplitudenverhältnis von 1, am rechten Rand dagegen ein gegen Null gehendes Amplitudenverhältnis da dort nur noch die schweren Massen schwingen.

Für die optischen Moden wird das Amplitudenverhältnis am linken Rand der Brillouinzone durch das Massenverhältnis  $M/m$  bestimmt, am rechten Rand erwarten wir ein Streben gegen Unendlich, da dort nur noch die leichten Massen schwingen.

Die Extremwerte am jeweils rechten Zonenrand werden wir naturlich nicht direkt sehen ¨ können, da wir mit den gegebenen diskreten Moden die Zonenränder nicht erreichen.

**Ergebnisse** Wir erhielten pro Mode 19 Wertepaare für  $s_m(j)$  und  $s_M(j-1)$ . Diese mittelten wir und berechneten die jeweiligen Standardabweichungen. Diese pflanzen sich nach dem Gaußschen Fehlerfortpflanzungsgesetz fort, sodass wir fur den Fehler des gemessenen ¨ Amplitudenverhältnisses  $\chi$ 

$$
\sigma_{\chi} = \sqrt{\left(\frac{1}{s_m(j)} \cdot \sigma_{s_m(j)}\right)^2 + \left(\frac{s_m(j)}{s_M(j-1)^2} \cdot \sigma_{s_M(j-1)}\right)^2} \tag{26}
$$

## $5$  Amplitudenverhältnis

erhalten. Dieser Fehler pflanzt sich dann bei der Berechnung des korrigierten Amplitudenverhältnisses linear fort.

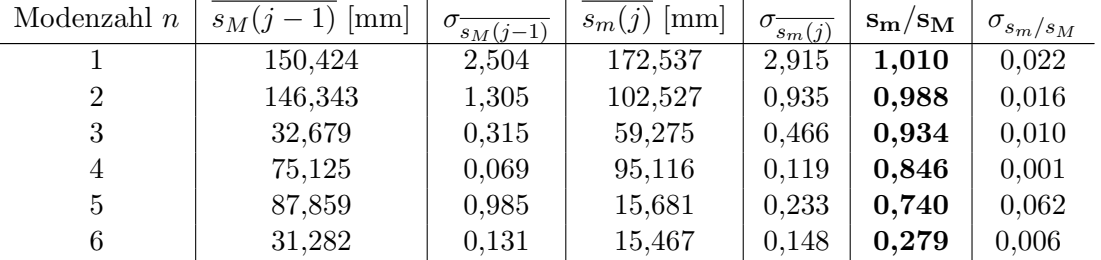

Somit erhalten wir folgende Ergebnisse für die akustischen Moden der zweiatomigen Kette:

Tabelle 4: Amplitudenverhältnisse der akustischen Moden

Sowie für die optischen Moden:

| Modenzahl $n$ | $s_M(j-1)$<br> mm | $\sigma_{\overline{s_M(j-1)}}$ | $s_m(j)$<br>mm | $\sigma_{\overline{s_m(j)}}$ | $\rm{s}_{\rm{m}}/\rm{s}_{\rm{M}}$ | $\sigma_{s_m/s_M}$ |
|---------------|-------------------|--------------------------------|----------------|------------------------------|-----------------------------------|--------------------|
|               | 17,116            | 0,233                          | 31,317         | 0,359                        | 1,610                             | 0,024              |
| 2             | 28,553            | 0,266                          | 32,607         | 0,269                        | 1,610                             | 0,019              |
| 3             | 6,661             | 0,279                          | 34,587         | 0,370                        | 2,674                             | 0,112              |
| 4             | 25,864            | 0,139                          | 74,784         | 0,273                        | 1,931                             | 0,011              |
| 5             | 37,984            | 0,135                          | 20,317         | 0,297                        | 2,219                             | 0,061              |
| 6             | 8,862             | 0,248                          | 95,955         | 0,361                        | 6,114                             | 0,171              |

Tabelle 5: Amplitudenverhältnisse der optischen Moden

Zuletzt und zur leichteren Diskussion der Ergebnisse tragen wir noch das Amplitudenverhältnis über der Wellenzahl  $k$  auf.

Wir erhalten für die akustischen Moden:

## $5\,$  Amplitudenverhältnis

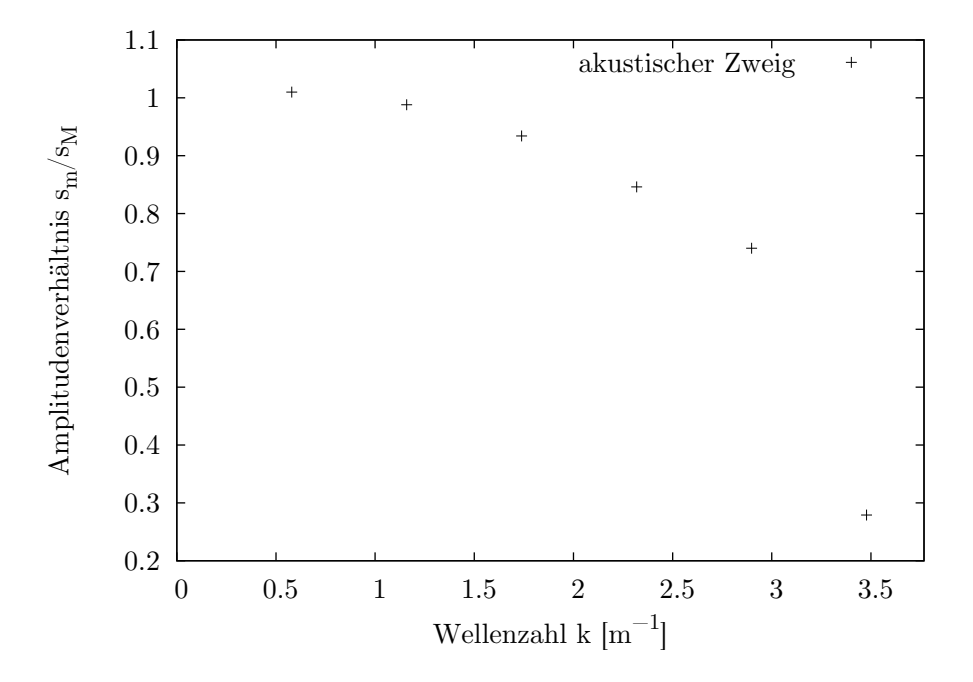

Abbildung 3: Amplitudenverhältnisse der akustischen Moden

Hier ist schön zu sehen, wie das Amplitudenverhältnis von 1 am linken Zonenrand zu Null am rechten Zonenrand hin abfällt. Dies entspricht genau dem erwarteten Verlauf.

Für die optischen Moden erhalten wir:

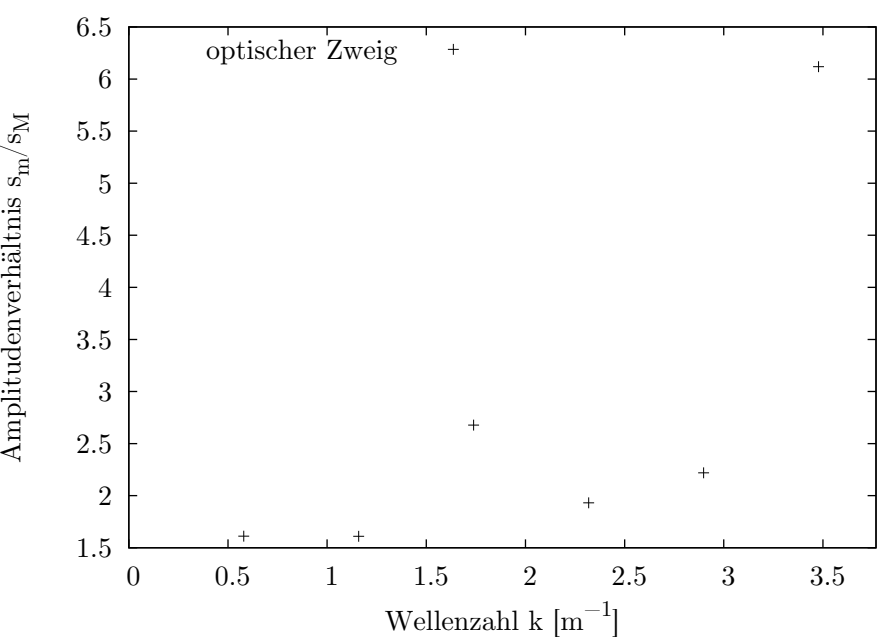

Abbildung 4: Amplitudenverhältnisse der optischen Moden

Der Wert am linken Zonenrand spiegelt recht gut das zuvor berechnete Massenverhältnis  $M/m$  wieder, zum rechten Zonenrand hin wächst das Amplitudenverhältnis deutlich, was ebenfalls in Ubereinstimmung mit dem erwarteten Verlauf steht.

## 6 Fazit

Mit dem Versuch "Gitterschwingungen" konnten wir zeigen, dass die mathematische Beschreibung einer linearen ein- oder zweiatomigen Kette mit ihren Vereinfachungen das reale Verhalten einer solchen Kette sehr gut beschreibt, sich also Größen wie Dispersion, Schallgeschwindigkeit, Eigenfrequenzen etc. gut vorhersagen bzw. aus Messungen bestimmen lassen.

Was der Versuch jedoch schuldig bleibt ist die Verknüpfung des Modells der linearen Kette zum eigentlichen Gegenstand von Interesse, dem realen Festkörper und seinem Verhalten. Mit unserem Ergebnissen können wir leider keinerlei Aussage darüber machen, ob sich Festkörper und ihr Verhalten durch solch einfache Modelle beschreiben lassen, wie wir sie in diesem Versuch experimentell überprüften.

Ohne einen solchen Bruckenschlag ist der Versuch in seiner Bedeutung und Tragweite lei- ¨ der allzu stark beschnitten und muss vielmehr in die klassische Mechanik anstelle der Festkörperphysik eingeordnet werden.

6 Fazit